# Package 'bbreg'

March 20, 2020

<span id="page-0-0"></span>Type Package Title Bessel and Beta Regressions via Expectation-Maximization Algorithm for Continuous Bounded Data Version 1.0.0 Author Vinicius Mayrink [aut, cre], Wagner Barreto-Souza [aut], Alexandre Simas [aut] Maintainer Vinicius Mayrink <vdinizm@gmail.com> Description Functions to fit, via Expectation-Maximization (EM) algorithm, the Bessel and Beta regressions to a data set with a bounded continuous response variable. The Bessel regression is a new and robust approach proposed in the literature. The EM version for the well known Beta regression is another major contribution of this package. See the reference Barreto-Souza, Mayrink and Simas (2020) <arXiv:2003.05157> for details. **Depends** R  $(>= 3.5.0)$ License GPL-2 Encoding UTF-8 LazyData true Imports betareg, Formula, expint, statmod RoxygenNote 7.1.0 NeedsCompilation no

Repository CRAN

Date/Publication 2020-03-20 15:00:05 UTC

# R topics documented:

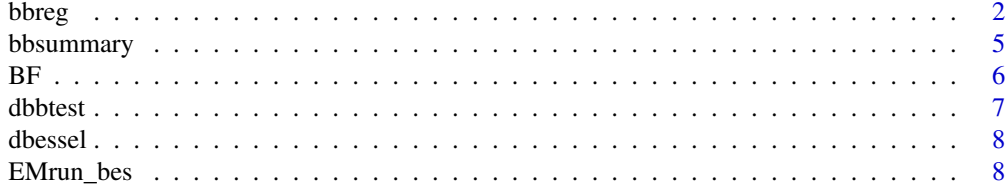

<span id="page-1-0"></span>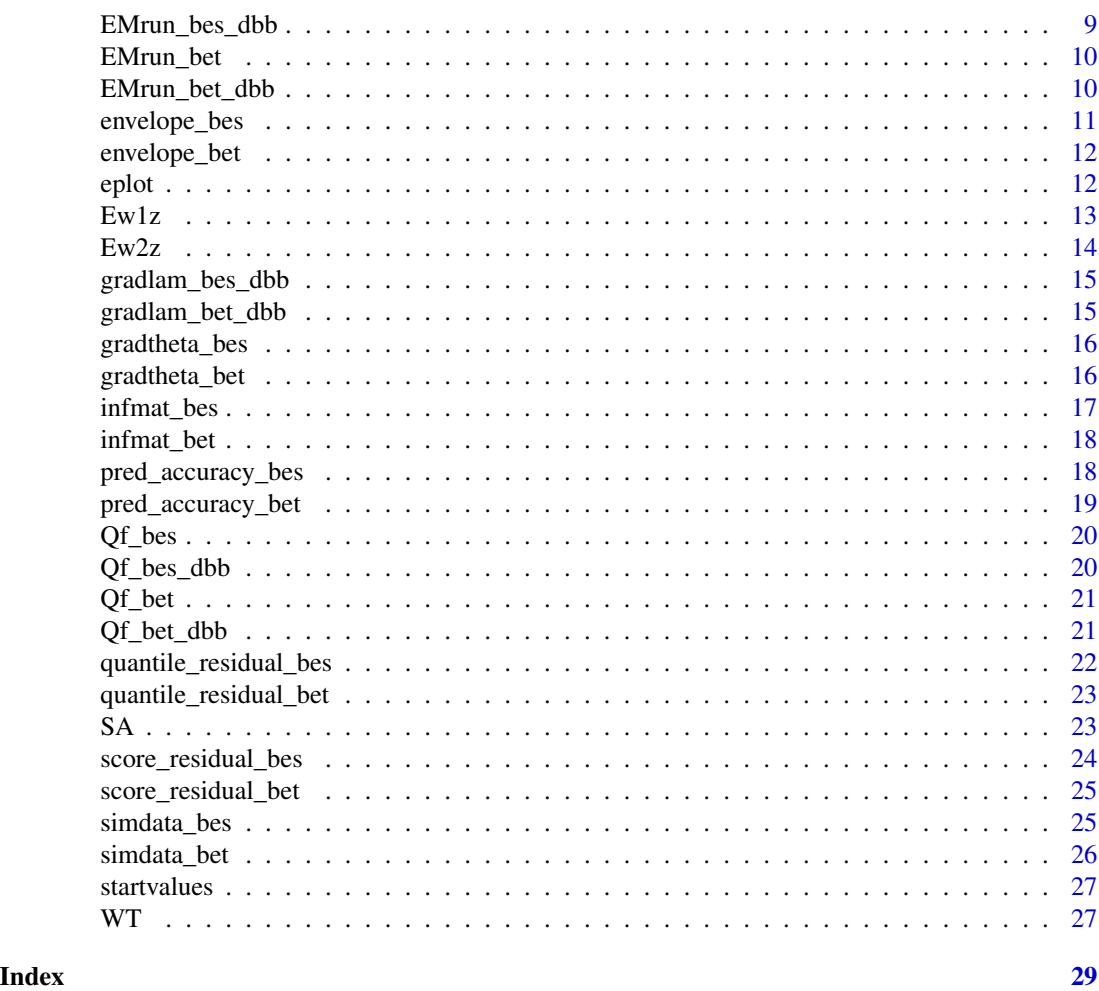

bbreg *bbreg*

# Description

Function to fit, via Expectation-Maximization (EM) algorithm, the bessel or the beta regression to a given data set with a bounded continuous response variable.

# Usage

```
bbreg(
 formula,
 data,
 model = NULL,residual = NULL,
 envelope = 0,
```
bbreg 3

```
prob = 0.95,
 predict = 0,
 ptest = 0.25,
  epsilon = 10^*(-5))
```
# Arguments

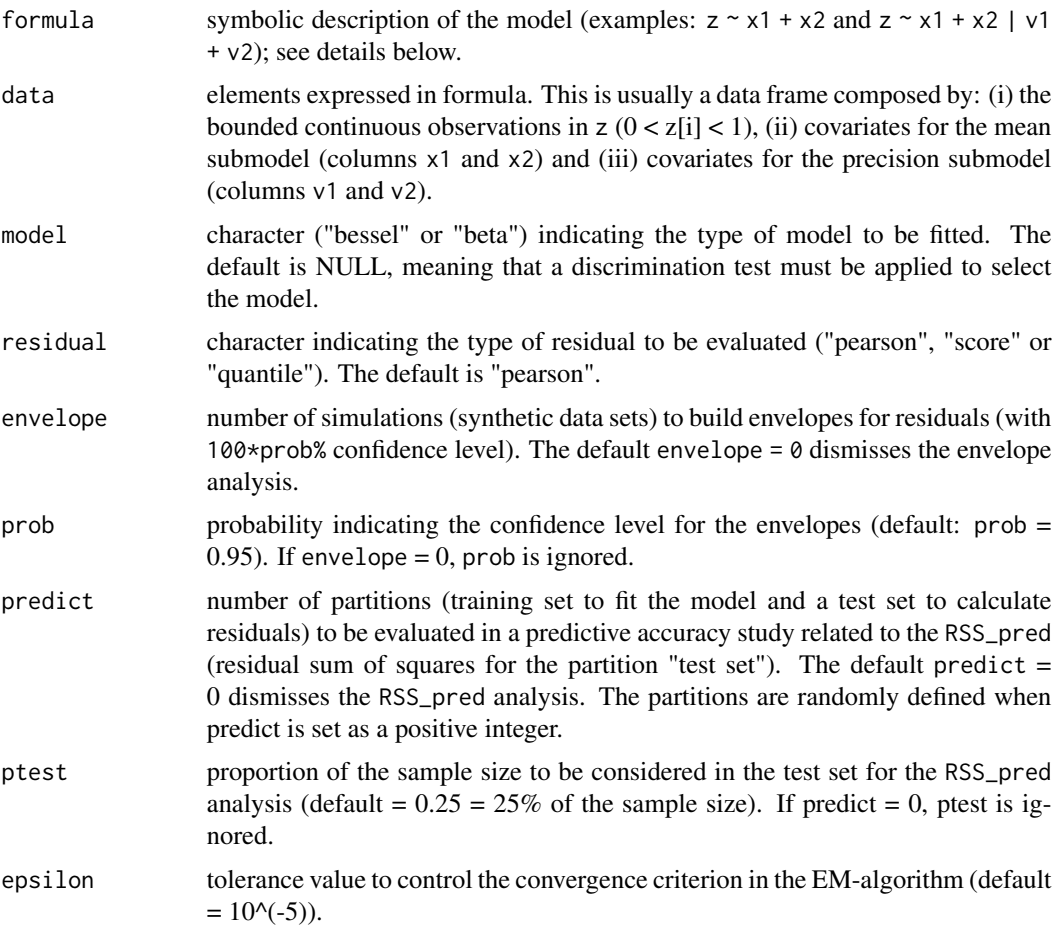

#### Details

The bessel regression originates from a class of normalized inverse-Gaussian (N-IG) process introduced in *Lijoi et al. (2005)* as an alternative to the widely used Dirichlet process in the Bayesian context. These authors consider a ratio of inverse-Gaussian random variables to define the new process. In the particular univariate case, the N-IG is obtained from the representation " $Z = Y1/(Y1+Y2)$ ", with "Y1" and "Y2" being independent inverse-Gaussian random variables having scale = 1 and shape parameters "a1 > 0" and "a2 > 0", respectively. Denote "Y1 ~ IG(a1)" and "Y2 ~ IG(a2)". The density of "Z" has support in the interval (0,1) and it depends on the modified Bessel function of third kind with order 1, named here as "*K1(-)*". The presence of "*K1(-)*" in the structure of the p.d.f. establishes the name of the new distribution; consider  $Z \sim$  Bessel(a1,a2). Note that the <span id="page-3-0"></span>name "beta distribution" is also an analogy to the presence of a function (the beta function) in its p.d.f. structure. The bessel regression model is defined by assuming "Z[1],...,Z[n]" as a random sample of continuous bounded responses with "Z[i]  $\sim$  Bessel(mu[i],phi[i])" for "i = 1,...,n". Using this parameterization, one can write: " $E(Z[i]) = mul[i]$ " and "Var $(Z[i]) = mul[i](1-mu[i])$  g(phi[i])", where " $g(-)$ " is a function depending on the exponential integral of "phi[i]". The following link functions are assumed "logit(mu[i]) = x[i,] kappa" and "log(phi[i]) =  $v[i]$ ] lambda", where "kappa"  $=$  (kappa[1],...,kappa[p])" and "lambda'  $=$  (lambda[1],...,lambda[q])" are real valued vectors. The terms "x[i,]" and "v[i,]" represent, respectively, the i-th row of the matrices "x" ( $nxp$ ) and "v" ( $nxq$ ) containing covariates in their columns  $(\forall x[i,1]]$ " and  $(\forall y[i,1]]$ " may be 1 to handle intercepts). As it can be seen, this regression model has two levels with covariates explaining the mean "mu\_i" and the parameter "phi\_i". For more details about the bessel regression see *Barreto-Souza, Mayrink and Simas (2020)*.

This package implements an Expectation Maximization (EM) algorithm to fit the bessel regression. The full EM approach proposed in *Barreto-Souza and Simas (2017)* for the beta regression is also available here. Fitting the beta regression via EM-algorithm is a major difference between the present package bbreg and the well known [betareg](#page-0-0) (*Cribari-Neto and Zeileis, 2010*), which maximizes the beta model likelihood via [optim](#page-0-0). In terms of initial values, **bbreg** applies the same strategy implemented in **betareg** to select the starting points for the EM-algorithms. The formulation of the target model also has the same structure as in **betareg**. The user is supposed to write a formula object describing elements of the regression (response, covariates for the mean submodel, covariates for the precision submodel, presence of intercepts, and interactions). As an example, the description "z  $\sim$  x" indicates: "response = z" (continuous and bounded by 0 and 1), "covariates = columns of x" (mean submodel) and precision submodel having only an intercept. On the other hand, the configuration "z  $\sim x$  | v" establishes that the covariates given in the columns of "v" must be used in the precision submodel. Intercepts may be removed by setting " $z \sim 0 + x + 0 + y$ ". Absence of intercept and covariates is not allowed in any submodel. The type of model to be fitted ("bessel" or "beta") can be specified through the argument "model" of **bbreg**. If the user does not specify the model, the package will automatically apply a discrimination test (DBB - Discrimination between Bessel and Beta), developed in *Barreto-Souza, Mayrink and Simas (2020)*, to select the most appropriate model for the given data set. In this case, some quantities related to the DBB are included in the final output; they are: "sum( $Z2/n$ )" = mean of  $z[i]'^2$ , "sum(quasi\_mu)" = sum (for i  $= 1,...,n$ ) of muq[i] + muq[i](1-muq[i])/2, with muq[i] being the quasi-likelihood estimator of mu[i] and, finally, the quantities "|D\_bessell" and "|D\_betal" depending on muq[i] and the EM-estimates of phi[i] under bessel or beta.

In the current version, three types of residuals are available for analysis ("Pearson", "Score" and "Quantile"). The user may choose one of them via the argument "residual". The score residual is computed empirically, based on 100 artificial data sets generated from the fitted model. The sample size is the same of the original data and the simulations are used to estimate the mean and s.d. required in the score residual formulation. The user may also choose to build envelopes for the residuals with confidence level in "prob". This feature also requires simulations of synthetic data ("envelope" is the number of replications). Residuals are obtained for each data set and confronted against the quantiles of the  $N(0,1)$ . Predictive accuracy of the fitted model is also explored by setting "predict" as a positive integer (this value represents the number of random partitions to be evaluated). In this case, the full data set is separated in a training (partition to fit the model) and a test set (to evaluate residuals) for which the RSS (Residual Sum of Squares) is computed. The default partition is 75% (training) and 25% (test); this can be modified by choosing the proportion ptest for the test set (large ptest is not recommended).

# <span id="page-4-0"></span>bbsummary 5

# Value

Object of class bbreg containing the outputs from the model fit (bessel or beta regression).

# References

arXiv:2003.05157 [\(Barreto-Souza, Mayrink and Simas; 2020\)](https://arxiv.org/abs/2003.05157) DOI:10.1080/00949655.2017.1350679 [\(Barreto-Souza and Simas; 2017\)](https://www.tandfonline.com/doi/abs/10.1080/00949655.2017.1350679?journalCode=gscs20) DOI:10.18637/jss.v034.i02 [\(Cribari-Neto and Zeileis; 2010\)](https://www.jstatsoft.org/article/view/v034i02) DOI:10.1198/016214505000000132 [\(Lijoi et al.; 2005\)](https://www.tandfonline.com/doi/abs/10.1198/016214505000000132)

#### See Also

[bbsummary](#page-4-1), [eplot](#page-11-1), [simdata\\_bes](#page-24-1), [dbessel](#page-7-1), [dbbtest](#page-6-1), [simdata\\_bet](#page-25-1), [Formula](#page-0-0)

# Examples

```
# Example with artificial data.
n = 100; x = \text{cbind}(\text{rbinom}(n, 1, 0.5), \text{runif}(n, -1, 1)); v = \text{runif}(n, -1, 1);z = simdata_bes(kap = c(1, -1, 0.5), lam = c(0.5, -0.5), x, v)
fit1 = bbreg(z \sim x | v)
bbsummary(fit1)
# Examples using the Weather Task (WT) data available in bbreg.
fit2 = bbreg(agreement \sim priming + eliciting, data = WT)
bbsummary(fit2)
fit3 = bbreg(agreement \sim priming + eliciting, envelope = 30, predict = 10, data = WT)
bbsummary(fit3)
```
<span id="page-4-1"></span>bbsummary *bbsummary*

#### Description

Function providing a summary of results related to the regression model (bessel or beta).

#### Usage

```
bbsummary(M)
```
#### Arguments

M object of class "bbreg" containing results from the fitted model.

# <span id="page-5-0"></span>See Also

[eplot](#page-11-1), [dbbtest](#page-6-1)

# Examples

fit1 = bbreg(agreement  $\sim$  priming + eliciting, data = WT) bbsummary(fit1)

BF *Body Fat data set*

#### Description

Penrose body fat data set. Response variable is the percentage of body fat and covariates represent several physiologic measurements related to 252 men. All covariates were rescaled dividing their original value by 100.

#### Usage

data(BF)

# Format

Data frame containing 252 observations on 14 variables.

bodyfat percentage of body fat obtained through underwater weighting.

age age in years/100.

weight weight in lbs/100.

height height in inches/100.

neck neck circumference in cm/100.

chest chest circumference in cm/100.

abdomen abdomen circumference in cm/100.

hip hip circumference in cm/100.

thigh thigh circumference in cm/100.

knee knee circumference in cm/100.

ankle ankle circumference in cm/100.

biceps biceps circumference in cm/100.

forearm forearm circumference in cm/100.

wrist wrist circumference in cm/100.

#### Source

Data is freely available from *Penrose et al. (1985)*. See also *Brimacombe (2016)* and *Barreto-Souza, Mayrink and Simas (2020)* for details.

#### <span id="page-6-0"></span>dbbtest 7 and 3 and 3 and 3 and 3 and 3 and 3 and 3 and 3 and 3 and 3 and 3 and 3 and 3 and 3 and 3 and 3 and 3 and 3 and 3 and 3 and 3 and 3 and 3 and 3 and 3 and 3 and 3 and 3 and 3 and 3 and 3 and 3 and 3 and 3 and 3 an

# References

arXiv:2003.05157 [\(Barreto-Souza, Mayrink and Simas; 2020\)](https://arxiv.org/abs/2003.05157) DOI:10.1249/00005768-198504000-00037 [\(Penrose et al.; 1985\)](http://dx.doi.org/10.1249/00005768-198504000-00037) DOI:10.4236/ojs.2016.61010 [\(Brimacombe; 2016\)](https://www.scirp.org/journal/paperinforcitation.aspx?paperid=63650)

# Examples

data(BF)

<span id="page-6-1"></span>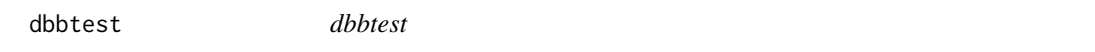

#### Description

Function to run the discrimination test between beta and bessel regressions (DBB).

# Usage

dbbtest(formula, data, epsilon =  $10^*(-5)$ )

#### **Arguments**

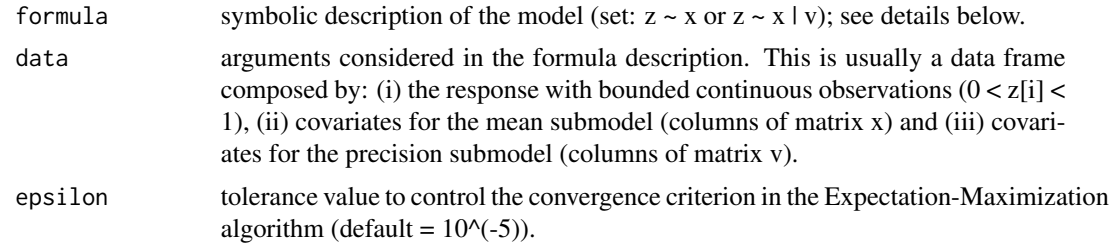

#### Value

Object of class dbbtest, which is a list containing two elements. The 1st one is a table of terms considered in the decision rule of the test; they are sum(z2/n) = sum\_i=1^n(z\_i^2)/n, sum(quasi\_mu)  $=$  sum\_i=1^n(tildemu\_i^2 + tildemu\_i(1-tildemu\_i)/2) |D\_bessel| and |D\_beta| as indicated in the main reference. The 2nd term of the list is the name of the selected model (bessel or beta).

# See Also

[simdata\\_bes](#page-24-1), [dbessel](#page-7-1), [simdata\\_bet](#page-25-1)

# Examples

```
# Illustration using the Weather task data set available in the bbreg package.
dbbtest(agreement \sim priming + eliciting, data = WT)
```
<span id="page-7-1"></span><span id="page-7-0"></span>dbessel *dbessel*

# Description

Function to calculate the probability density of the bessel distribution.

# Usage

dbessel(z, mu, phi)

# Arguments

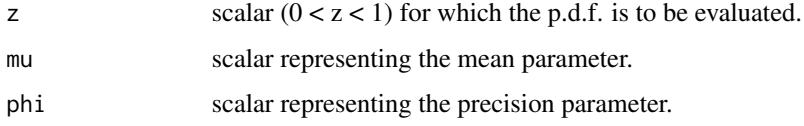

# Value

scalar expressing the value of the density at z.

# See Also

[simdata\\_bes](#page-24-1), [dbbtest](#page-6-1), [simdata\\_bet](#page-25-1)

# Examples

```
z = \text{seq}(0.01, 0.99, 0.01); np = \text{length}(z);density = rep(0, np)for(i in 1:np){ density[i] = dbessel(z[i], 0.5, 1) }
plot(z, density, type = "1", lwd = 2, cex.lab = 2, cex.axis = 2)
```
EMrun\_bes *EMrun\_bes*

# Description

Function to run the Expectation-Maximization algorithm for the bessel regression.

# Usage

EMrun\_bes(kap, lam, z, x, v, epsilon)

# <span id="page-8-0"></span>EMrun\_bes\_dbb 9

# Arguments

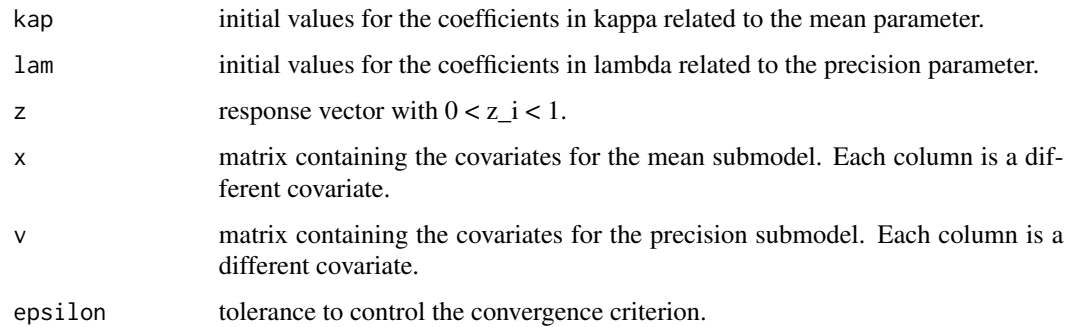

# Value

Vector containing the estimates for kappa and lambda in the bessel regression.

EMrun\_bes\_dbb *EMrun\_bes\_dbb*

# Description

Function (adapted for the discrimination test between bessel and beta - DBB) to run the Expectation-Maximization algorithm for the bessel regression.

# Usage

EMrun\_bes\_dbb(lam, z, v, mu, epsilon)

# Arguments

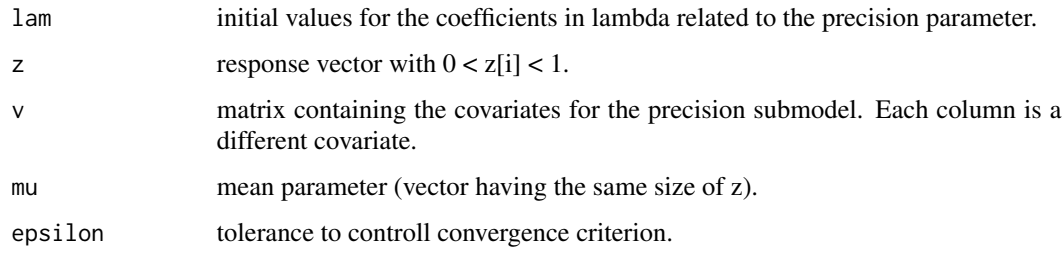

# Value

Vector containing the estimates for lam in the bessel regression.

<span id="page-9-0"></span>

# Description

Function to run the Expectation-Maximization algorithm for the beta regression.

# Usage

EMrun\_bet(kap, lam, z, x, v, epsilon)

# Arguments

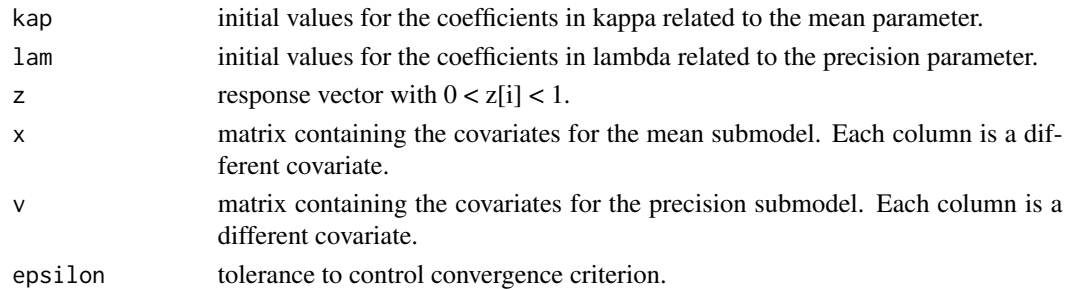

#### Value

Vector containing the estimates for kappa and lambda.

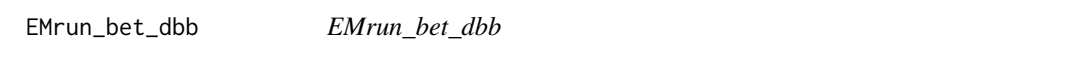

# Description

Function (adapted for the discrimination test between bessel and beta - DBB) to run the Expectation-Maximization algorithm for the beta regression.

# Usage

```
EMrun_bet_dbb(lam, z, v, mu, epsilon)
```
# Arguments

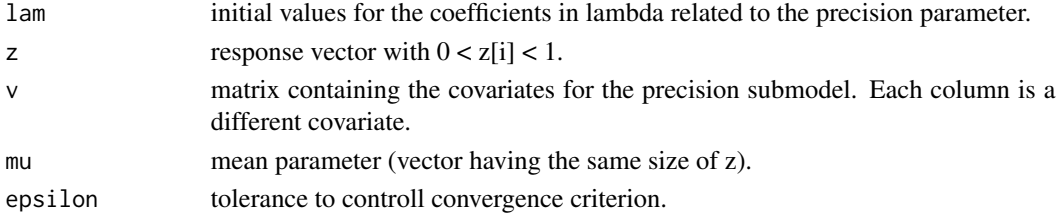

# <span id="page-10-0"></span>envelope\_bes 11

# Value

Vector containing the estimates for lam in the beta regression.

envelope\_bes *envelope\_bes*

# Description

Function to calculate envelopes based on residuals for the bessel regression.

# Usage

envelope\_bes(residual, kap, lam, x, v, nsim\_env, prob, n, epsilon)

# Arguments

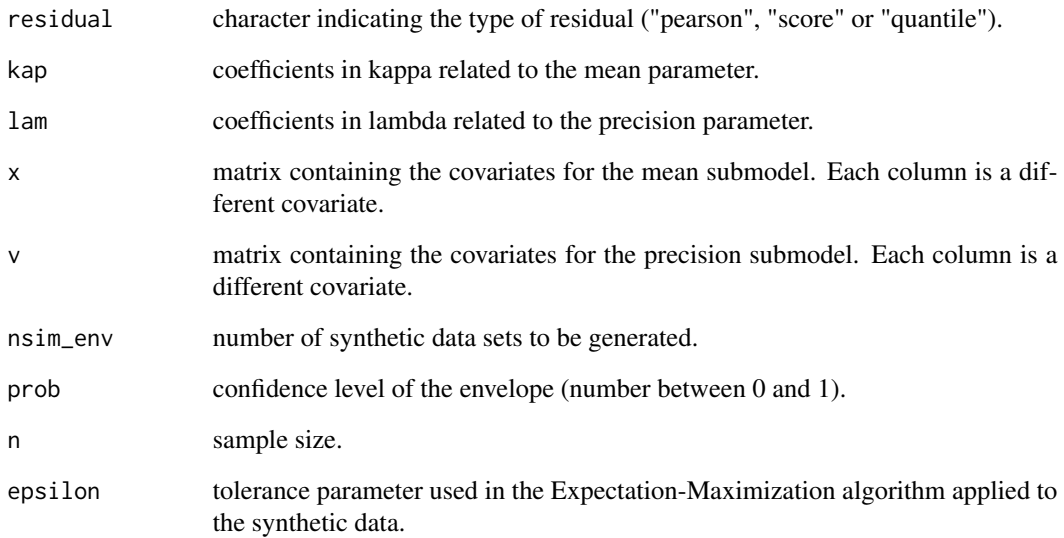

# Value

Matrix with dimension  $2 \times n$  (1st row = upper bound, second row = lower bound).

<span id="page-11-0"></span>envelope\_bet *envelope\_bet*

# Description

Function to calculate envelopes based on residuals for the beta regression.

# Usage

envelope\_bet(residual, kap, lam, x, v, nsim\_env, prob, n, epsilon)

# Arguments

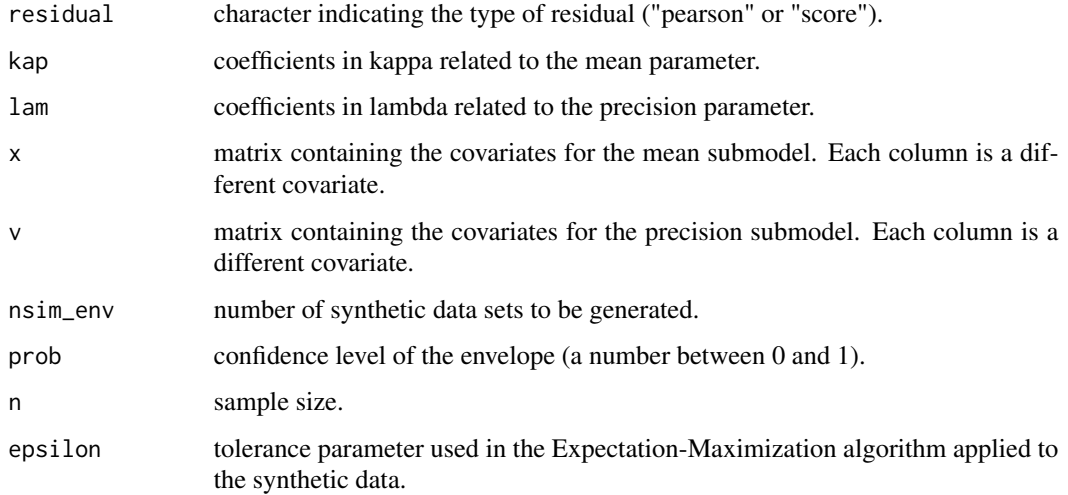

# Value

Matrix with dimension  $2 \times n$  (1st row = upper bound, second row = lower bound).

<span id="page-11-1"></span>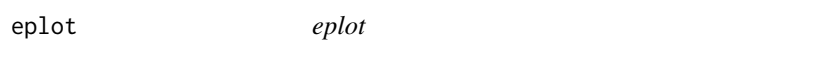

# Description

Function to build the envelope graph of residuals against the theoretical quantiles from the standard normal distribution. Envelopes will not be displayed when the data is fitted with argument envelope  $= 0.$ 

<span id="page-12-0"></span> $Ew1z$  13

# Usage

```
eplot(
 M,
 pch = 19,
 xlim = NULL,
 ylim = NULL,
 xlab = NULL,
 ylab = NULL,
  cex.lab = NULL,
  cex.axis = NULL
)
```
# Arguments

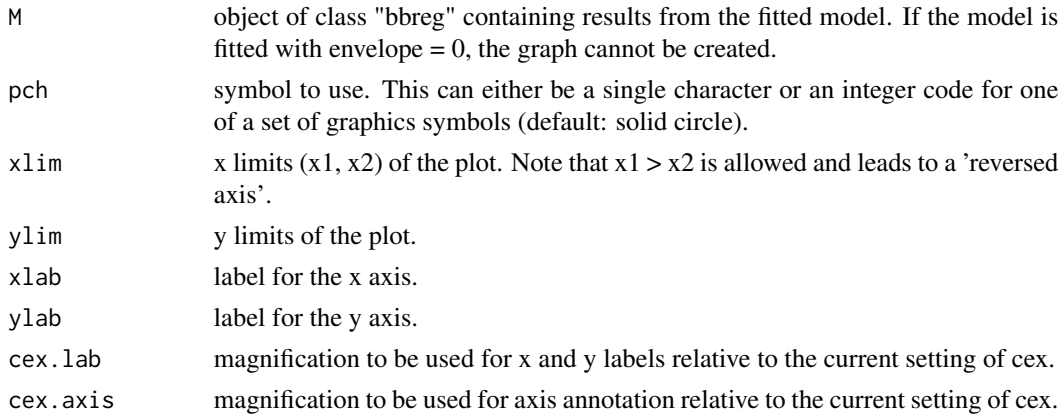

## See Also

[bbsummary](#page-4-1), [dbbtest](#page-6-1)

# Examples

```
n = 100; x = \text{cbind}(\text{rbinom}(n, 1, 0.5), \text{runif}(n, -1, 1)); v = \text{runif}(n, -1, 1);z = simdata_bes(kap = c(1, 1, -0.5), lam = c(0.5, -0.5), x, v)
M = \text{b} \text{b} \text{reg}(z \sim x \mid v, \text{ envelope} = 10)eplot(M)
```

```
Ew1z Ew1z
```
# Description

Auxiliary function required in the Expectation-Maximization algorithm (E-step) and in the calculation of the Fisher information matrix. It represents the conditional expected value E(W[i]^s|Z[i]), with  $s = -1$ ; i.e., latent  $W[i]$ <sup> $\land$ </sup> $(-1)$  given the observed Z[i].

# <span id="page-13-0"></span>Usage

Ew1z(z, mu, phi)

# Arguments

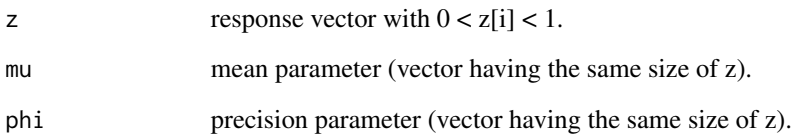

# Value

Vector of expected values.

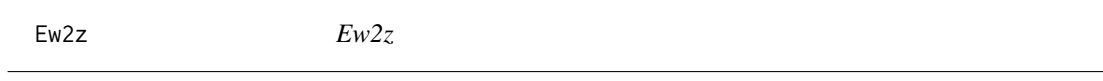

# Description

Auxiliary function required in the calculation of the Fisher information matrix. It represents the conditional expected value  $E(W[i]^s|Z[i])$ , with s = -2; i.e., latent  $W[i]^s(-2)$  given the observed Z[i].

# Usage

Ew2z(z, mu, phi)

# Arguments

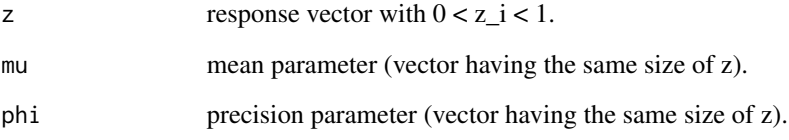

# Value

vector of expected values.

<span id="page-14-0"></span>gradlam\_bes\_dbb *gradlam\_bes\_dbb*

#### Description

Function (adapted for the discrimination test between bessel and beta - DBB) to calculate the gradient required for optimization via optim. This option is related to the bessel regression.

# Usage

gradlam\_bes\_dbb(lam, wz, z, v, mu)

# Arguments

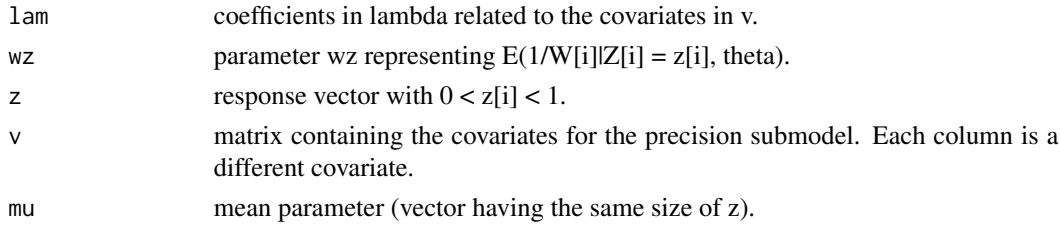

# Value

Scalar representing the output of this auxiliary gradient function for the bessel case.

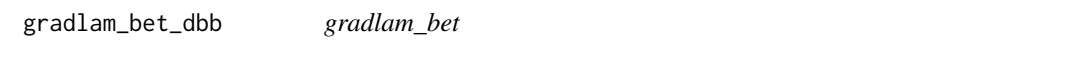

# Description

Function (adapted for the discrimination test between bessel and beta - DBB) to calculate the gradient required for optimization via optim. This option is related to the beta regression.

#### Usage

```
gradlam_bet_dbb(lam, phiold, z, v, mu)
```
# Arguments

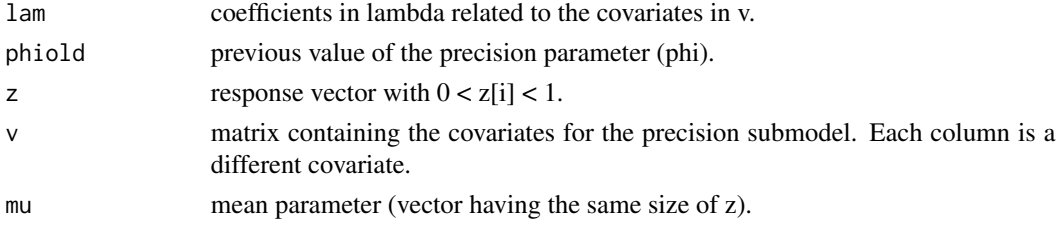

# <span id="page-15-0"></span>Value

Scalar representing the output of this auxiliary gradient function for the beta case.

gradtheta\_bes *gradtheta\_bes*

# Description

Function to calculate the gradient required for optimization via optim. This option is related to the bessel regression.

# Usage

gradtheta\_bes(theta, wz, z, x, v)

# Arguments

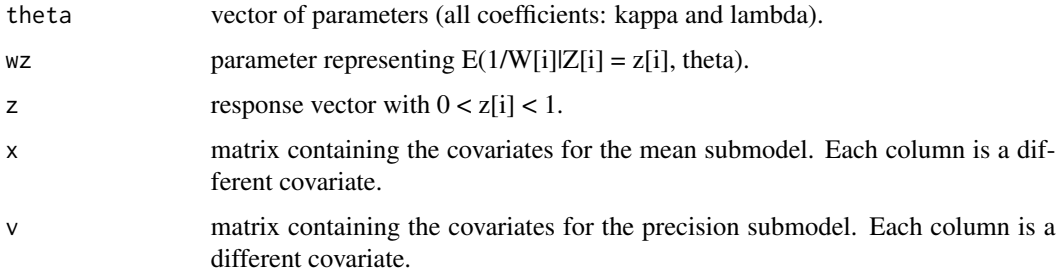

# Value

Scalar representing the output of this auxiliary gradient function for the bessel case.

gradtheta\_bet *gradtheta\_bet*

# Description

Function to calculate the gradient required for optimization via optim. This option is related to the beta regression.

#### Usage

```
gradtheta_bet(theta, phiold, z, x, v)
```
# <span id="page-16-0"></span>infmat\_bes 17

# Arguments

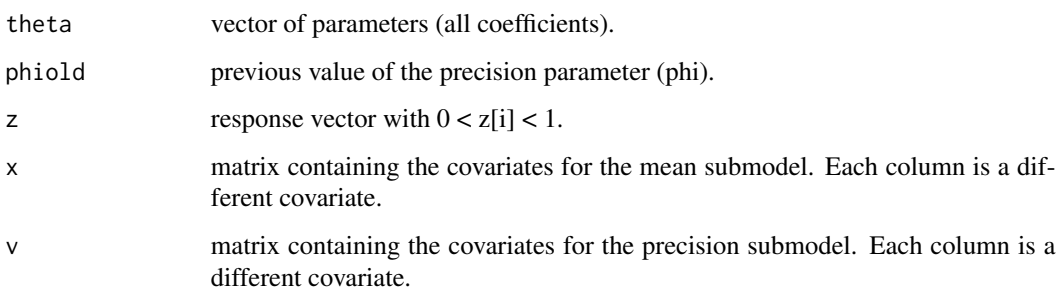

#### Value

Scalar representing the output of this auxiliary gradient function for the beta case.

infmat\_bes *infmat\_bes*

# Description

Function to compute standard errors based on the Fisher information matrix for the bessel regression.

# Usage

infmat\_bes(theta, z, x, v)

# Arguments

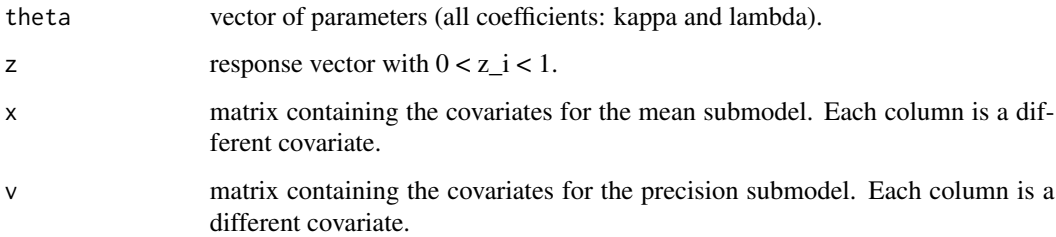

# Value

Vector of standard errors.

<span id="page-17-0"></span>infmat\_bet *infmat\_bet*

# Description

Function to compute standard errors based on the Fisher information matrix for the beta regression.

# Usage

infmat\_bet(theta, z, x, v)

# Arguments

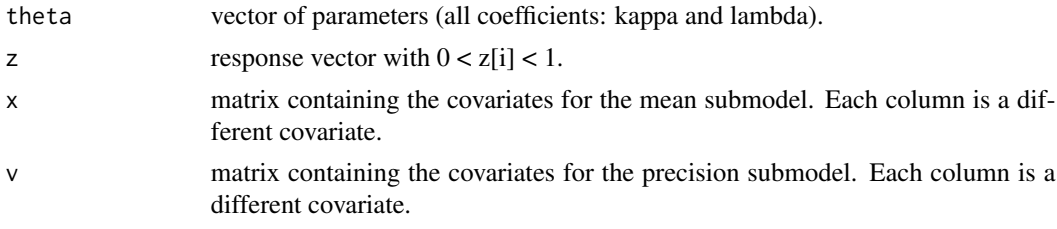

# Value

Vector of standard errors.

pred\_accuracy\_bes *pred\_accuracy\_bes*

# Description

Function to calculate the Residual Sum of Suqares for partitions (training and test sets) of the data set. Residuals are calculated here based on the bessel regression.

# Usage

```
pred_accuracy_bes(residual, kap, lam, z, x, v, ntest, predict, epsilon)
```
# Arguments

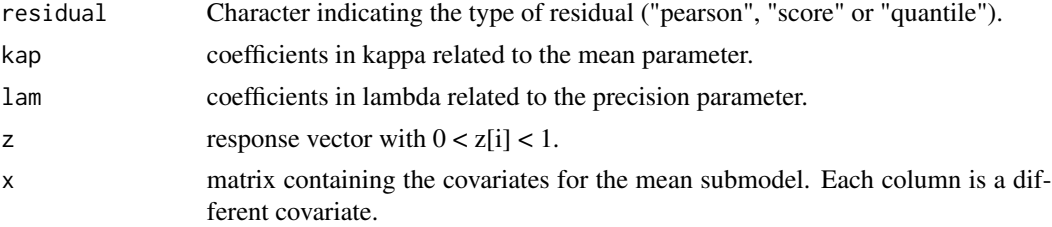

<span id="page-18-0"></span>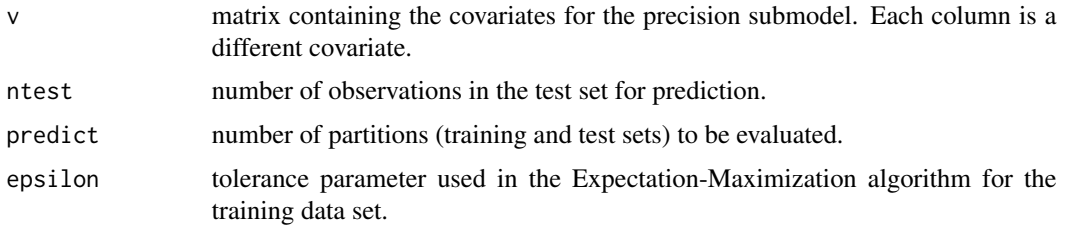

## Value

Vector containing the RSS for each partition of the full data set.

pred\_accuracy\_bet *pred\_accuracy\_bet*

# Description

Function to calculate the Residual Sum of Suqares for partitions (training and test sets) of the data set. Residuals are calculated based on the beta regression.

#### Usage

```
pred_accuracy_bet(residual, kap, lam, z, x, v, ntest, predict, epsilon)
```
# Arguments

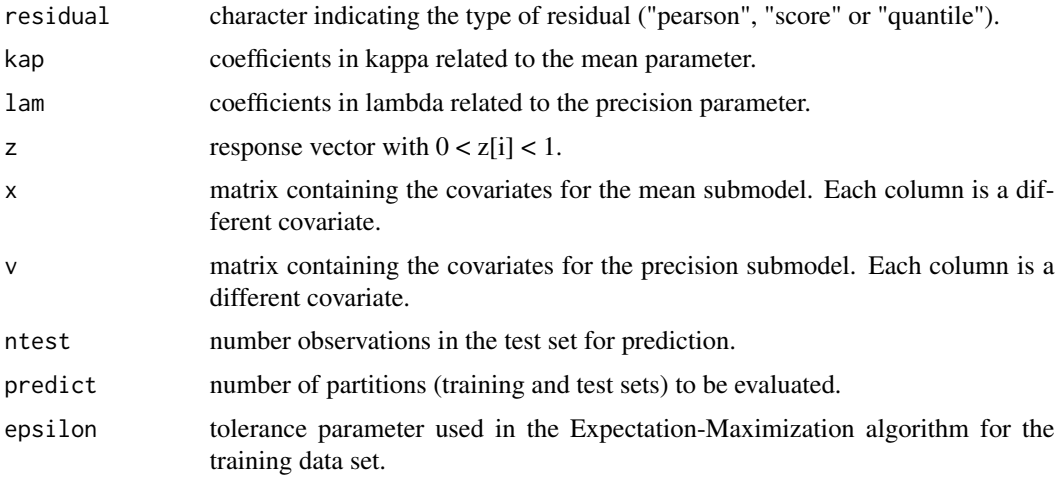

# Value

Vector containing the RSS for each partition of the full data set.

<span id="page-19-0"></span>Qf\_bes *Qf\_bes*

# Description

Auxiliary function required in the Expectation-Maximization algorithm (Q-function related to the bessel model).

# Usage

Qf\_bes(theta, wz, z, x, v)

# Arguments

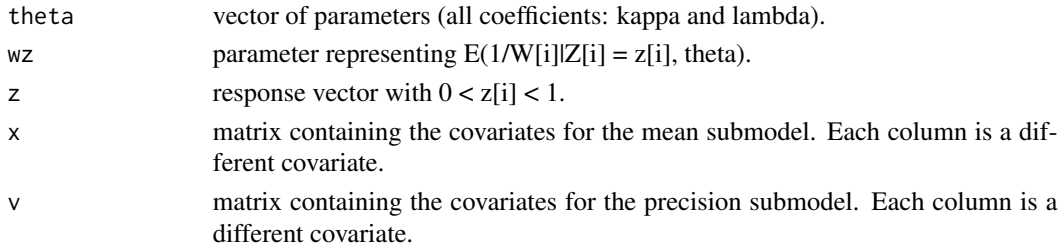

#### Value

Scalar representing the output of this auxiliary function for the bessel case.

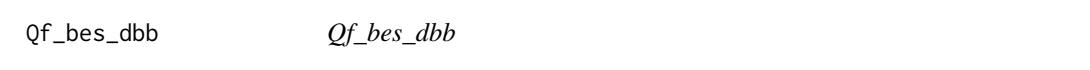

# Description

Auxiliary function (adapted for the discrimination test between bessel and beta - DBB) required in the Expectation-Maximization algorithm (Q-function related to the bessel model).

# Usage

Qf\_bes\_dbb(lam, wz, z, v, mu)

# Arguments

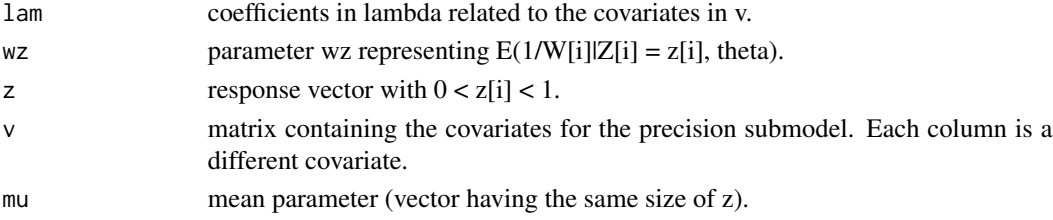

#### <span id="page-20-0"></span> $Qf_{\perp}$  bet 21

# Value

Scalar representing the output of this auxiliary function for the bessel case.

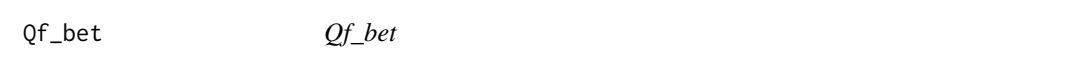

# Description

Auxiliary function required in the Expectation-Maximization algorithm (Q-function related to the beta model).

# Usage

Qf\_bet(theta, phiold, z, x, v)

# Arguments

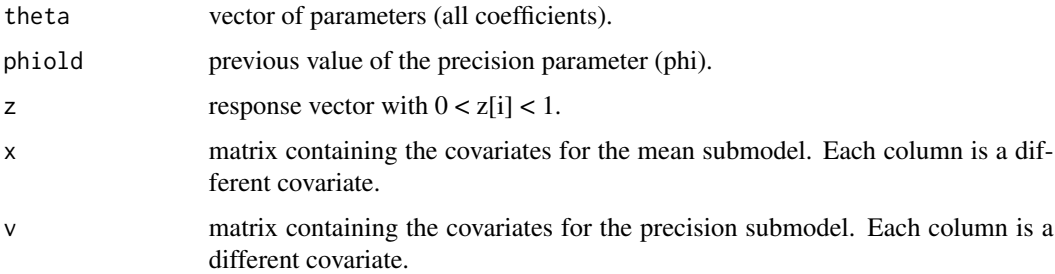

# Value

Scalar representing the output of this auxiliary function for the beta case.

Qf\_bet\_dbb *Qf\_bet\_dbb*

# Description

Auxiliary function (adapted for the discrimination test between bessel and beta - DBB) required in the Expectation-Maximization algorithm (Q-function related to the beta model).

#### Usage

Qf\_bet\_dbb(lam, phiold, z, v, mu)

# <span id="page-21-0"></span>Arguments

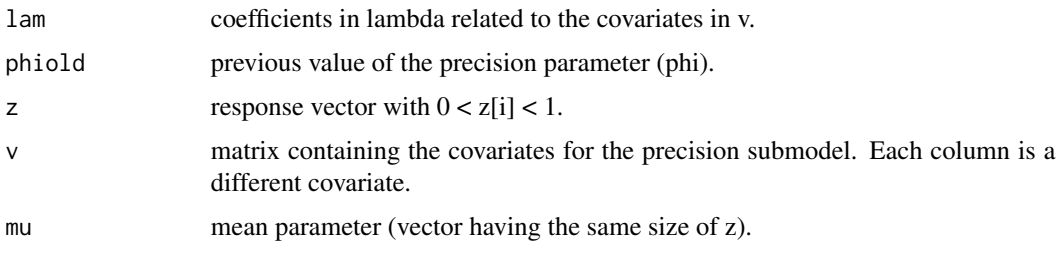

# Value

Scalar representing the output of this auxiliary function for the beta case.

quantile\_residual\_bes *quantile\_residual\_bes*

# Description

Function to calculate quantile residuals based on the bessel regression. Details about this type of residual can be found in *Pereira (2019)*.

# Usage

```
quantile_residual_bes(kap, lam, z, x, v)
```
# Arguments

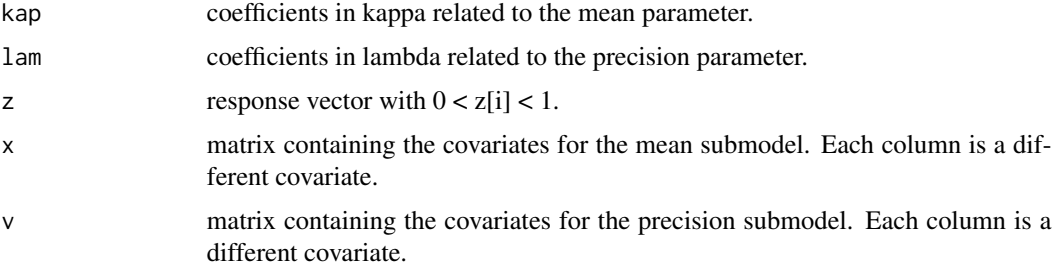

# Value

Vector containing the quantile residuals.

# References

DOI:10.1080/03610918.2017.1381740 [\(Pereira; 2019\)](https://www.tandfonline.com/doi/abs/10.1080/03610918.2017.1381740)

<span id="page-22-0"></span>quantile\_residual\_bet *quantile\_residual\_bet*

#### Description

Function to calculate quantile residuals based on the beta regression. Details about this type of residual can be found in *Pereira (2019)*.

#### Usage

quantile\_residual\_bet(kap, lam, z, x, v)

# Arguments

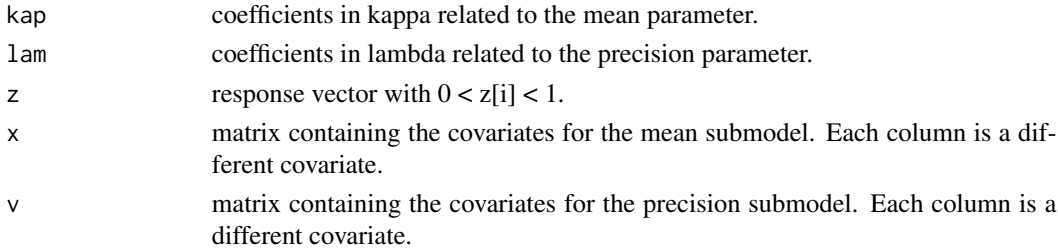

# Value

Vector containing the quantile residuals.

# References

DOI:10.1080/03610918.2017.1381740 [\(Pereira; 2019\)](https://www.tandfonline.com/doi/abs/10.1080/03610918.2017.1381740)

SA *Stress/Axiety data set*

# Description

Stress and anxiety scores among nonclinical women in Townsville - Queensland, Australia.

#### Usage

data(SA)

# Format

Data frame containing 166 observations on 2 variables.

stress score, linearly transformed to the open unit interval. anxiety score, linearly transformed to the open unit interval.

# <span id="page-23-0"></span>Source

Data can be obtained from the supplementary materials of *Smithson and Verkuilen (2006)*. See also *Barreto-Souza, Mayrink and Simas (2020)* for details.

# References

arXiv:2003.05157 [\(Barreto-Souza, Mayrink and Simas; 2020\)](https://arxiv.org/abs/2003.05157) DOI:10.1037/1082-989X.11.1.54 [\(Smithson and Verkuilen \(2006\)\)](https://psycnet.apa.org/record/2006-03820-004?doi=1)

#### Examples

data(SA)

score\_residual\_bes *score\_residual\_bes*

#### Description

Function to calculate the empirical score residuals based on the bessel regression.

## Usage

```
score_residual_bes(kap, lam, z, x, v, nsim_score = 100)
```
# Arguments

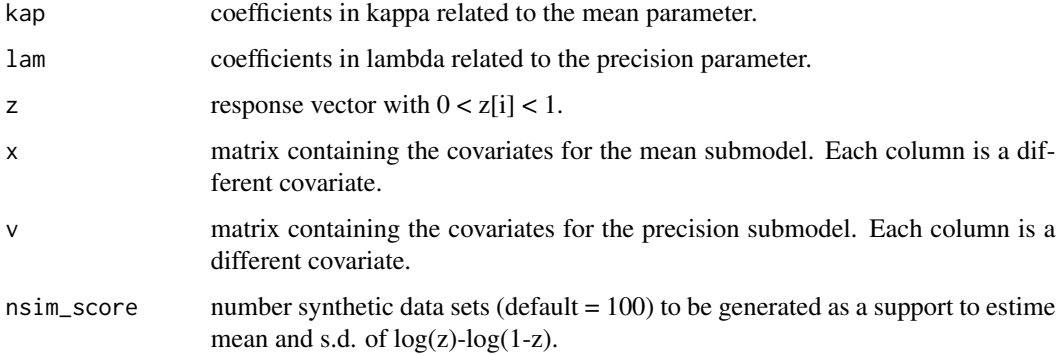

# Value

Vector containing the score residuals.

# <span id="page-24-0"></span>Description

Function to calculate empirical score residuals based on the bessel regression.

# Usage

```
score_residual_bet(kap, lam, z, x, v, nsim_score = 100)
```
# Arguments

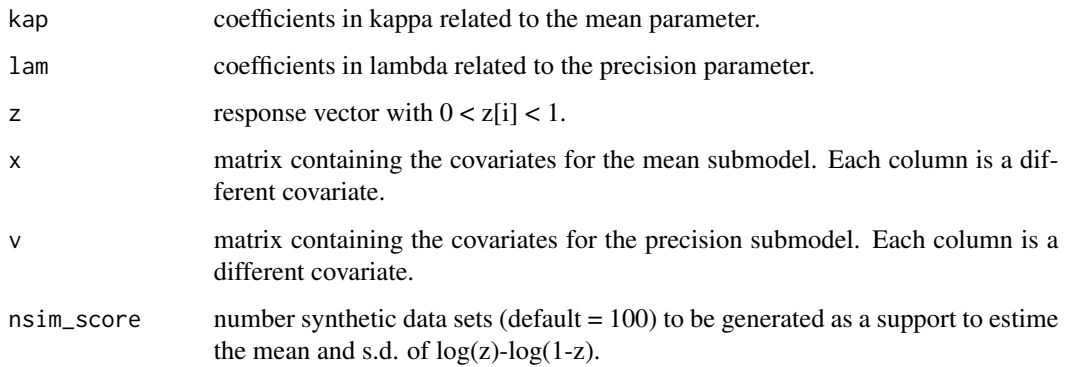

# Value

Vector containing the score residuals.

<span id="page-24-1"></span>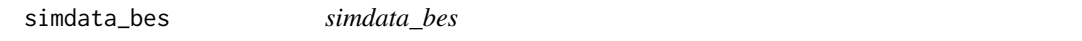

# Description

Function to generate synthetic data from the bessel regression. Requires the R package "statmod" to deal with the Inverse Gaussian distribution (*Giner and Smyth, 2016*).

## Usage

simdata\_bes(kap, lam, x, v)

# <span id="page-25-0"></span>Arguments

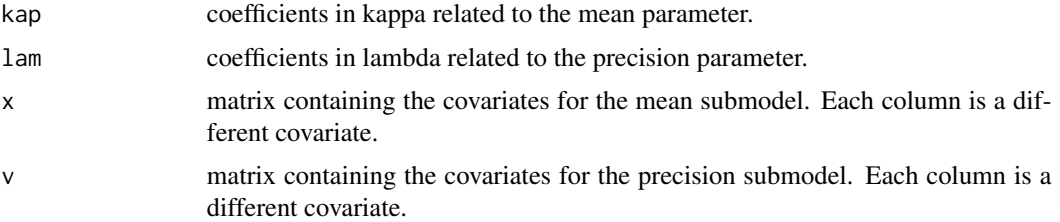

#### Value

Response vector z (with  $0 < z[i] < 1$ ).

# References

DOI:10.32614/RJ-2016-024 [\(Giner and Smyth; 2016\)](https://journal.r-project.org/archive/2016/RJ-2016-024/index.html)

# See Also

[dbessel](#page-7-1), [dbbtest](#page-6-1), [simdata\\_bet](#page-25-1)

# Examples

```
n = 100; x = \text{cbind}(\text{rbinom}(n, 1, 0.5), \text{runif}(n, -1, 1)); v = \text{runif}(n, -1, 1);z = simdata_bes(kap = c(1, -1, 0.5), lam = c(0.5, -0.5), x, v)
hist(z, xlim = c(0, 1), prob = TRUE)
```
<span id="page-25-1"></span>simdata\_bet *simdata\_bet*

# Description

Function to generate synthetic data from the beta regression.

# Usage

```
simdata_bet(kap, lam, x, v)
```
# Arguments

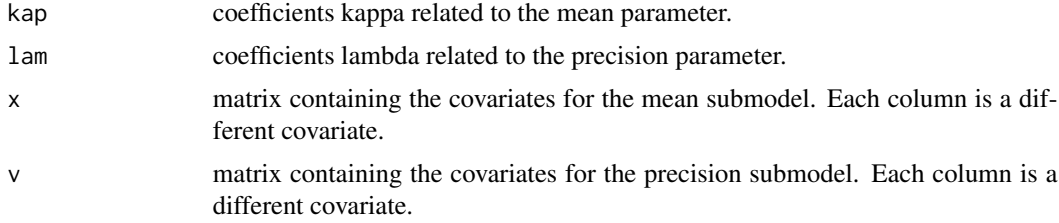

#### <span id="page-26-0"></span>startvalues 27

# Value

Response vector z (with  $0 < z[i] < 1$ ).

# See Also

[simdata\\_bes](#page-24-1), [dbessel](#page-7-1), [dbbtest](#page-6-1)

# Examples

```
n = 100; x = \text{cbind}(\text{rbinom}(n, 1, 0.5), \text{runif}(n, -1, 1)); v = \text{runif}(n, -1, 1);z = simdata_bet(kap = c(1, -1, 0.5), lam = c(0.5,- 0.5), x, v)
hist(z, xlim = c(0, 1), prob = TRUE)
```
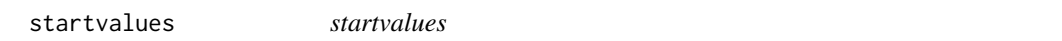

# Description

Function providing initial values for the Expectation-Maximization algorithm.

# Usage

```
startvalues(z, x, v)
```
# Arguments

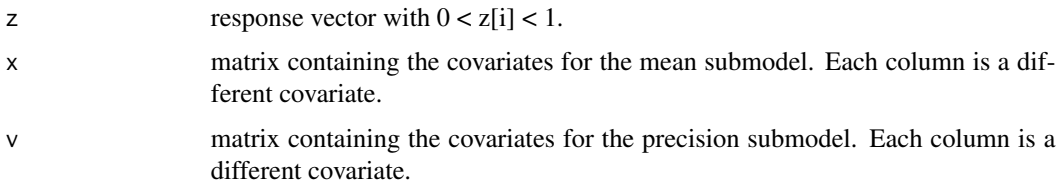

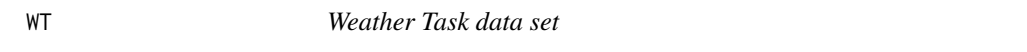

# Description

Weather task data set.

# Usage

data(WT)

# Format

Data frame containing 345 observations on 3 variables.

agreement probability or the average between two probabilities indicated by each individual.

**priming** categorical covariate  $(0 = two-fold, 1 = seven-fold)$ .

eliciting categorical covariate  $(0 = \text{precise}, 1 = \text{imprecise}).$ 

# Source

Data can be obtained from supplementary materials of *Smithson et al. (2011)*. See also *Barreto-Souza, Mayrink and Simas (2020)* for details.

# References

arXiv:2003.05157 [\(Barreto-Souza, Mayrink and Simas; 2020\)](https://arxiv.org/abs/2003.05157) DOI:10.1080/15598608.2009.10411918 [\(Smithson and Verkuilen; 2009\)](https://www.tandfonline.com/doi/abs/10.1080/15598608.2009.10411918?tab=permissions&scroll=top) DOI:10.3102/1076998610396893 [\(Smithson et al.; 2011\)](https://journals.sagepub.com/doi/abs/10.3102/1076998610396893?journalCode=jebb)

# Examples

data(WT)

# <span id="page-28-0"></span>Index

∗Topic datasets BF, [6](#page-5-0) SA, [23](#page-22-0) WT, [27](#page-26-0) bbreg, [2](#page-1-0) bbsummary, *[5](#page-4-0)*, [5,](#page-4-0) *[13](#page-12-0)* betareg, *[4](#page-3-0)* BF, [6](#page-5-0) dbbtest, *[5,](#page-4-0) [6](#page-5-0)*, [7,](#page-6-0) *[8](#page-7-0)*, *[13](#page-12-0)*, *[26,](#page-25-0) [27](#page-26-0)* dbessel, *[5](#page-4-0)*, *[7](#page-6-0)*, [8,](#page-7-0) *[26,](#page-25-0) [27](#page-26-0)* EMrun\_bes, [8](#page-7-0) EMrun\_bes\_dbb, [9](#page-8-0) EMrun\_bet, [10](#page-9-0) EMrun\_bet\_dbb, [10](#page-9-0) envelope\_bes, [11](#page-10-0) envelope\_bet, [12](#page-11-0) eplot, *[5,](#page-4-0) [6](#page-5-0)*, [12](#page-11-0) Ew1z, [13](#page-12-0) Ew2z, [14](#page-13-0) Formula, *[5](#page-4-0)* gradlam\_bes\_dbb, [15](#page-14-0) gradlam\_bet\_dbb, [15](#page-14-0) gradtheta\_bes, [16](#page-15-0) gradtheta\_bet, [16](#page-15-0) infmat\_bes, [17](#page-16-0) infmat\_bet, [18](#page-17-0) optim, *[4](#page-3-0)* pred\_accuracy\_bes, [18](#page-17-0) pred\_accuracy\_bet, [19](#page-18-0) Qf\_bes, [20](#page-19-0) Qf\_bes\_dbb, [20](#page-19-0) Qf\_bet, [21](#page-20-0)

Qf\_bet\_dbb, [21](#page-20-0) quantile\_residual\_bes, [22](#page-21-0) quantile\_residual\_bet, [23](#page-22-0)

# SA, [23](#page-22-0) score\_residual\_bes, [24](#page-23-0) score\_residual\_bet, [25](#page-24-0) simdata\_bes, *[5](#page-4-0)*, *[7,](#page-6-0) [8](#page-7-0)*, [25,](#page-24-0) *[27](#page-26-0)* simdata\_bet, *[5](#page-4-0)*, *[7,](#page-6-0) [8](#page-7-0)*, *[26](#page-25-0)*, [26](#page-25-0) startvalues, [27](#page-26-0)

WT, [27](#page-26-0)